# **МИНИСТЕРСТВО НАУКИ И ВЫСШЕГО ОБРАЗОВАНИЯ РОССИЙСКОЙ ФЕДЕРАЦИИ**

### **Федеральное государственное бюджетное образовательное учреждение высшего образования**

«ТОМСКИЙ ГОСУДАРСТВЕННЫЙ УНИВЕРСИТЕТ СИСТЕМ УПРАВЛЕНИЯ И РАДИОЭЛЕКТРОНИКИ» (ТУСУР)

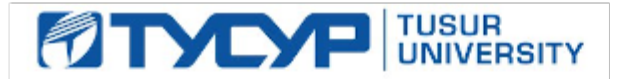

УТВЕРЖДАЮ Проректор по учебной работе

Документ подписан электронной подписью

Сертификат: a1119608-cdff-4455-b54e-5235117c185c<br>Владелец: Сенченко Павел Васильевич Действителен: с 17.09.2019 по 16.09.2024

#### РАБОЧАЯ ПРОГРАММА ДИСЦИПЛИНЫ

### **ТЕХНОЛОГИИ ПРОГРАММИРОВАНИЯ**

Уровень образования: **высшее образование - магистратура** Направление подготовки / специальность: **11.04.04 Электроника и наноэлектроника** Направленность (профиль) / специализация: **Электронные приборы и устройства сбора, обработки и отображения информации** Форма обучения: **очная** Факультет: **Факультет электронной техники (ФЭТ)** Кафедра: **Кафедра промышленной электроники (ПрЭ)** Курс: **1** Семестр: **2** Учебный план набора 2021 года

#### Объем дисциплины и виды учебной деятельности

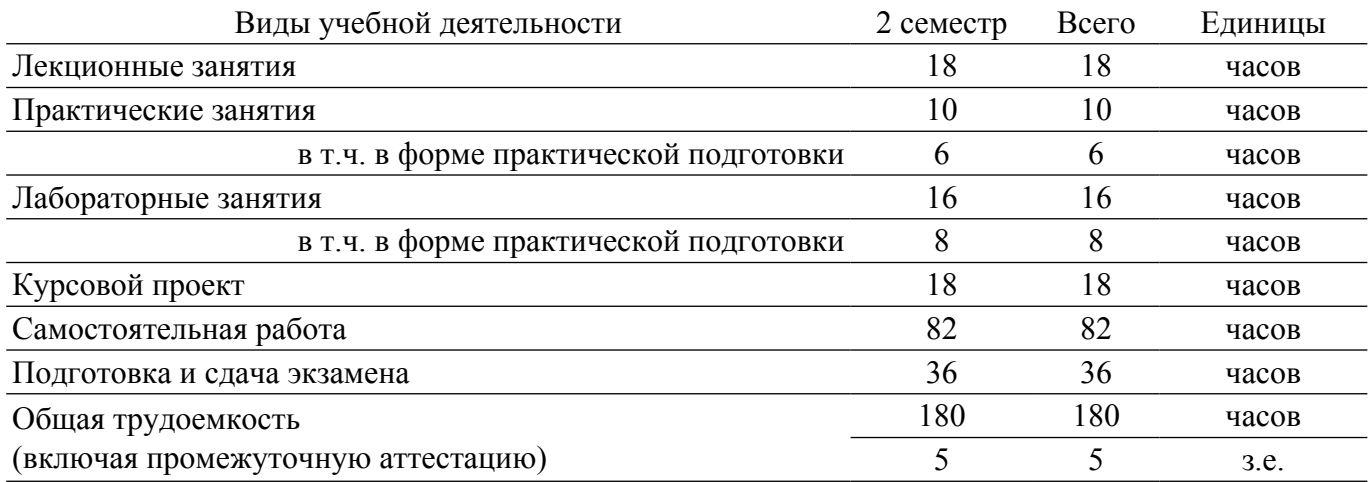

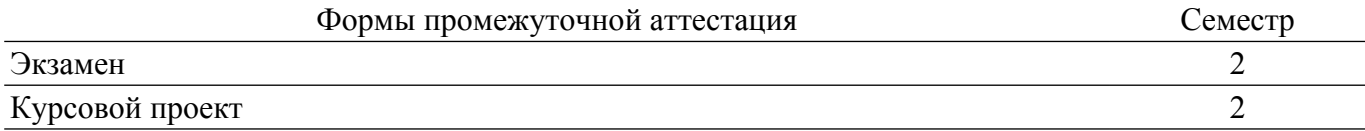

#### **1. Общие положения**

### **1.1. Цели дисциплины**

1. Дать систематические знания и навыки в области теории, методов и средств разработки программного обеспечения (ПО).

#### **1.2. Задачи дисциплины**

1. Получение ясного представления о жизненном цикле программного обеспечения, организации работы по созданию ПО и современных инструментальных средствах, применяемых при разработке программного обеспечения.

### **2. Место дисциплины в структуре ОПОП**

Блок дисциплин: Б1. Дисциплины (модули).

Часть блока дисциплин: Часть, формируемая участниками образовательных отношений.

Модуль дисциплин: Модуль направленности (профиля) (major).

Индекс дисциплины: Б1.В.01.04.

Реализуется с применением электронного обучения, дистанционных образовательных технологий.

#### **3. Перечень планируемых результатов обучения по дисциплине, соотнесенных с индикаторами достижения компетенций**

Процесс изучения дисциплины направлен на формирование следующих компетенций в соответствии с ФГОС ВО и основной образовательной программой (таблица 3.1):

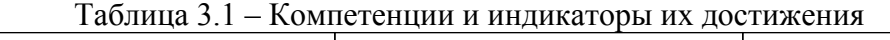

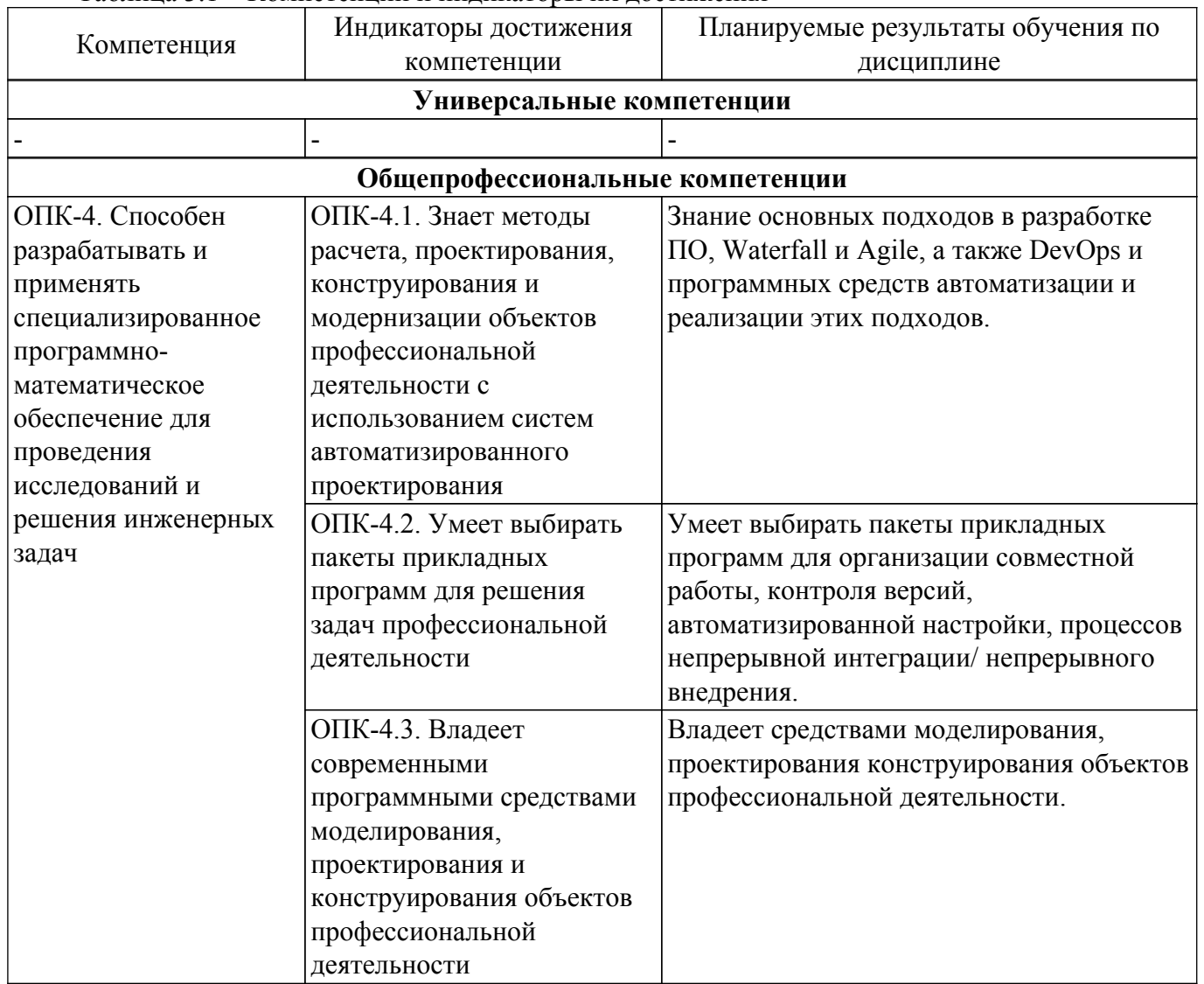

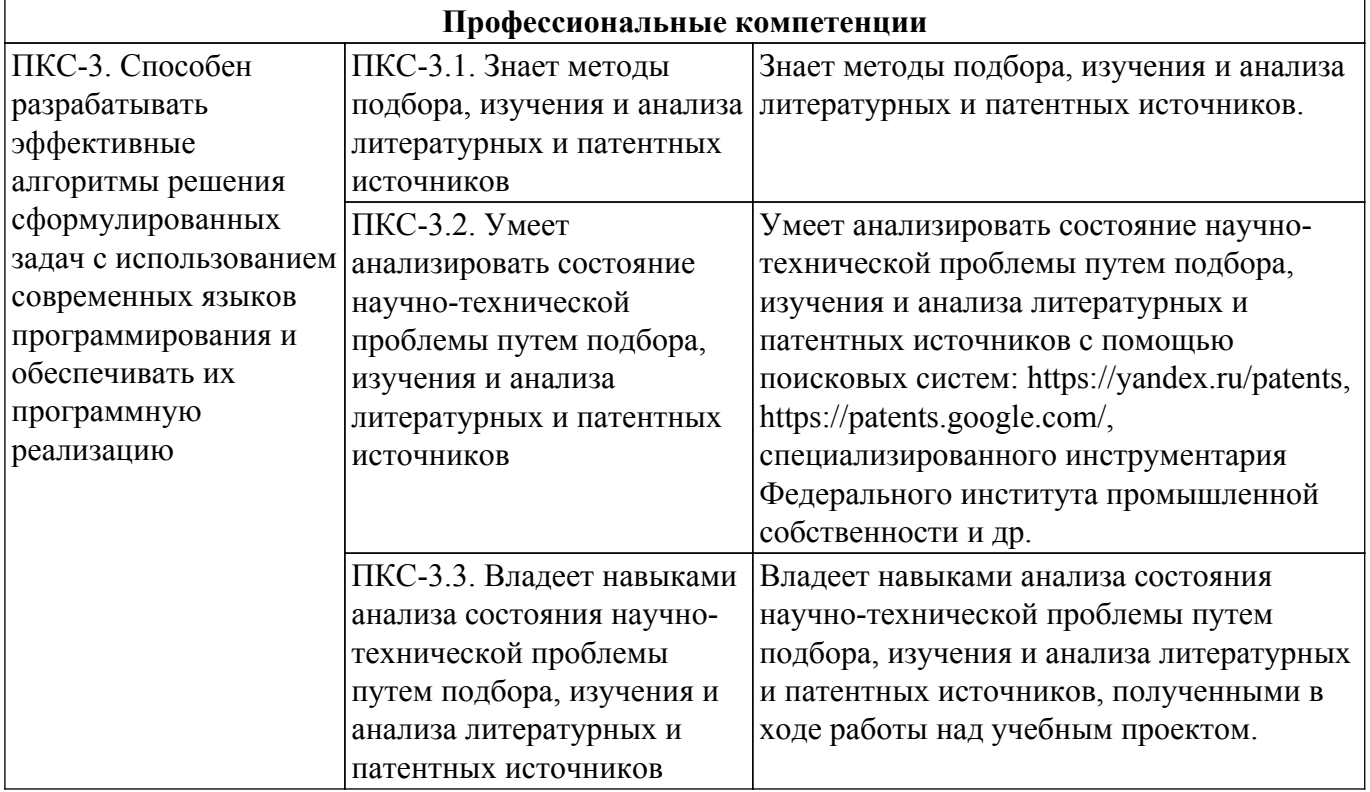

#### **4. Объем дисциплины в зачетных единицах с указанием количества академических часов, выделенных на контактную работу обучающихся с преподавателем и на самостоятельную работу обучающихся**

Общая трудоемкость дисциплины составляет 5 зачетных единиц, 180 академических часов. Распределение трудоемкости дисциплины по видам учебной деятельности представлено в таблице 4.1.

Таблица 4.1 – Трудоемкость дисциплины по видам учебной деятельности

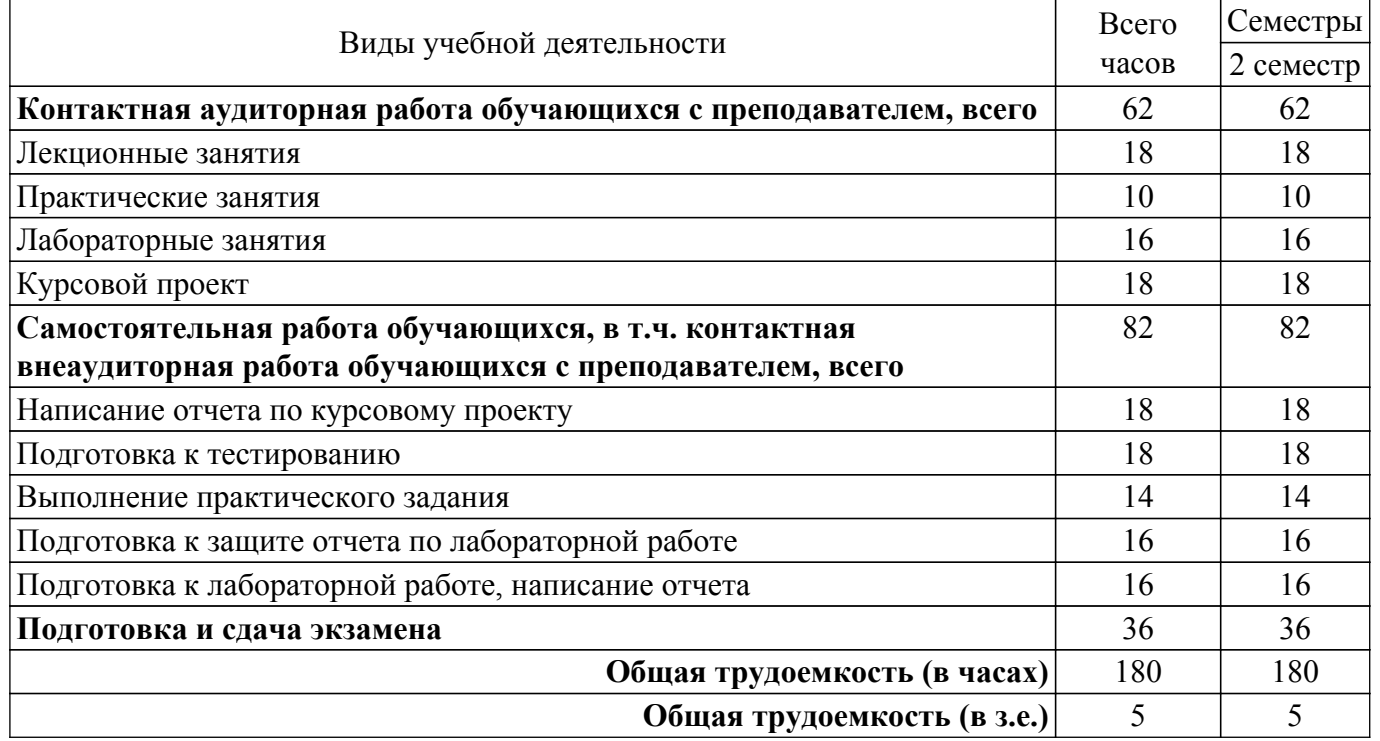

### **5. Структура и содержание дисциплины**

### **5.1. Разделы (темы) дисциплины и виды учебной деятельности**

Структура дисциплины по разделам (темам) и видам учебной деятельности приведена в таблице 5.1.

| Названия разделов (тем)<br>дисциплины                                    | Лек.<br>зан.,<br>Ч | Прак.<br>зан., ч | Лаб.<br>раб.   | Kypc.<br>пр. | Сам.<br>pаб.,<br>Ч | Всего<br>часов (без<br>экзамена) | Формируемые<br>компетенции |
|--------------------------------------------------------------------------|--------------------|------------------|----------------|--------------|--------------------|----------------------------------|----------------------------|
| 2 семестр                                                                |                    |                  |                |              |                    |                                  |                            |
| 1 Введение. Подходы к<br>разработке ПО. Почему важно<br>знание OC Linux. | $\overline{2}$     | $\overline{2}$   |                | 18           | 8                  | 30                               | ОПК-4, ПКС-3               |
| 2 DevOps - современная<br>методика непрерывной<br>разработки.            | $\overline{2}$     |                  |                |              | $\overline{4}$     | 24                               | ОПК-4, ПКС-3               |
| 3 Контроль версий, знакомство<br>c Git, GitHub.                          | $\overline{2}$     | $\overline{2}$   |                |              | 8                  | 30                               | ОПК-4, ПКС-3               |
| 4 Непрерывная интеграция,<br>непрерывная разработка,<br>CI/CD, Jenkins.  | $\overline{2}$     |                  | $\overline{4}$ |              | 12                 | 36                               | ОПК-4, ПКС-3               |
| 5 Тестирование ПО,<br>применяемые фреймворки.                            | $\overline{2}$     | $\overline{2}$   |                |              | 6                  | 28                               | ОПК-4, ПКС-3               |
| 6 Управление конфигурациями<br>с помощью Ansible.                        | $\overline{2}$     |                  | $\overline{4}$ |              | 12                 | 36                               | ОПК-4, ПКС-3               |
| 7 Основы контейнеризации с<br>Docker.                                    | $\overline{2}$     | $\overline{2}$   | $\overline{4}$ |              | 14                 | 40                               | ОПК-4, ПКС-3               |
| 8 Методы мониторинга.                                                    | $\overline{2}$     | $\overline{2}$   |                |              | 6                  | 28                               | ОПК-4, ПКС-3               |
| 9 Общее планирование и<br>координация работ с помощью<br>Kubernetes.     | $\overline{2}$     |                  | $\overline{4}$ |              | 12                 | 36                               | ОПК-4, ПКС-3               |
| Итого за семестр 18                                                      |                    | 10               | 16             | 18           | 82                 | 144                              |                            |
| $M$ TOro   18                                                            |                    | 10               | 16             | 18           | 82                 | 144                              |                            |

Таблица 5.1 – Разделы (темы) дисциплины и виды учебной деятельности

### **5.2. Содержание разделов (тем) дисциплины**

Содержание разделов (тем) дисциплины (в т.ч. по лекциям) приведено в таблице 5.2. Таблица 5.2 – Содержание разделов (тем) дисциплины (в т.ч. по лекциям)

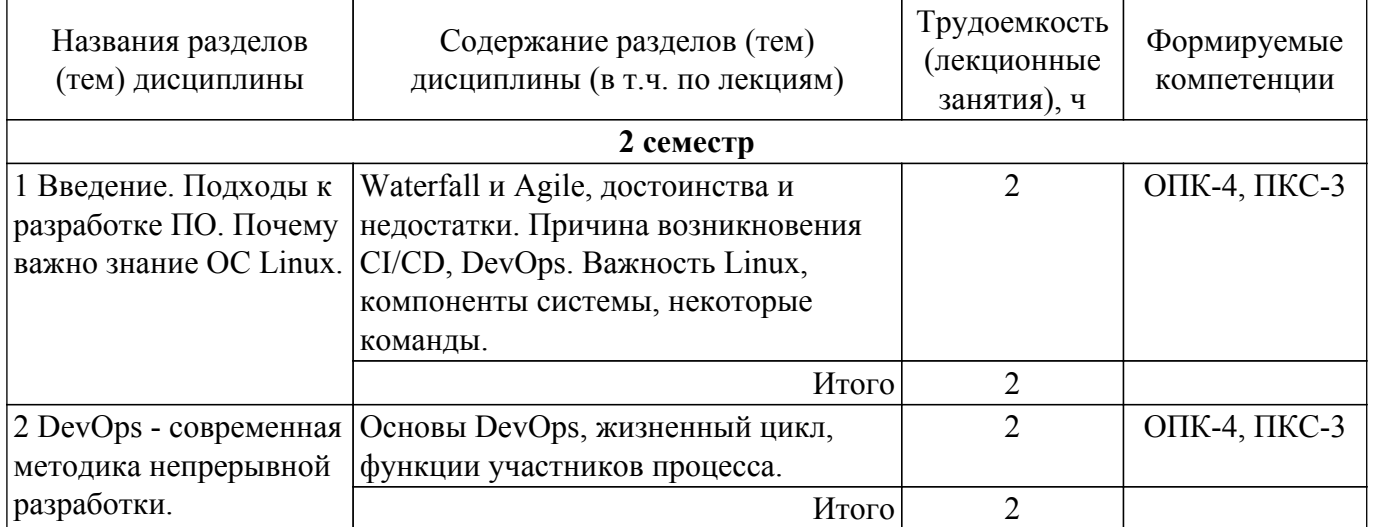

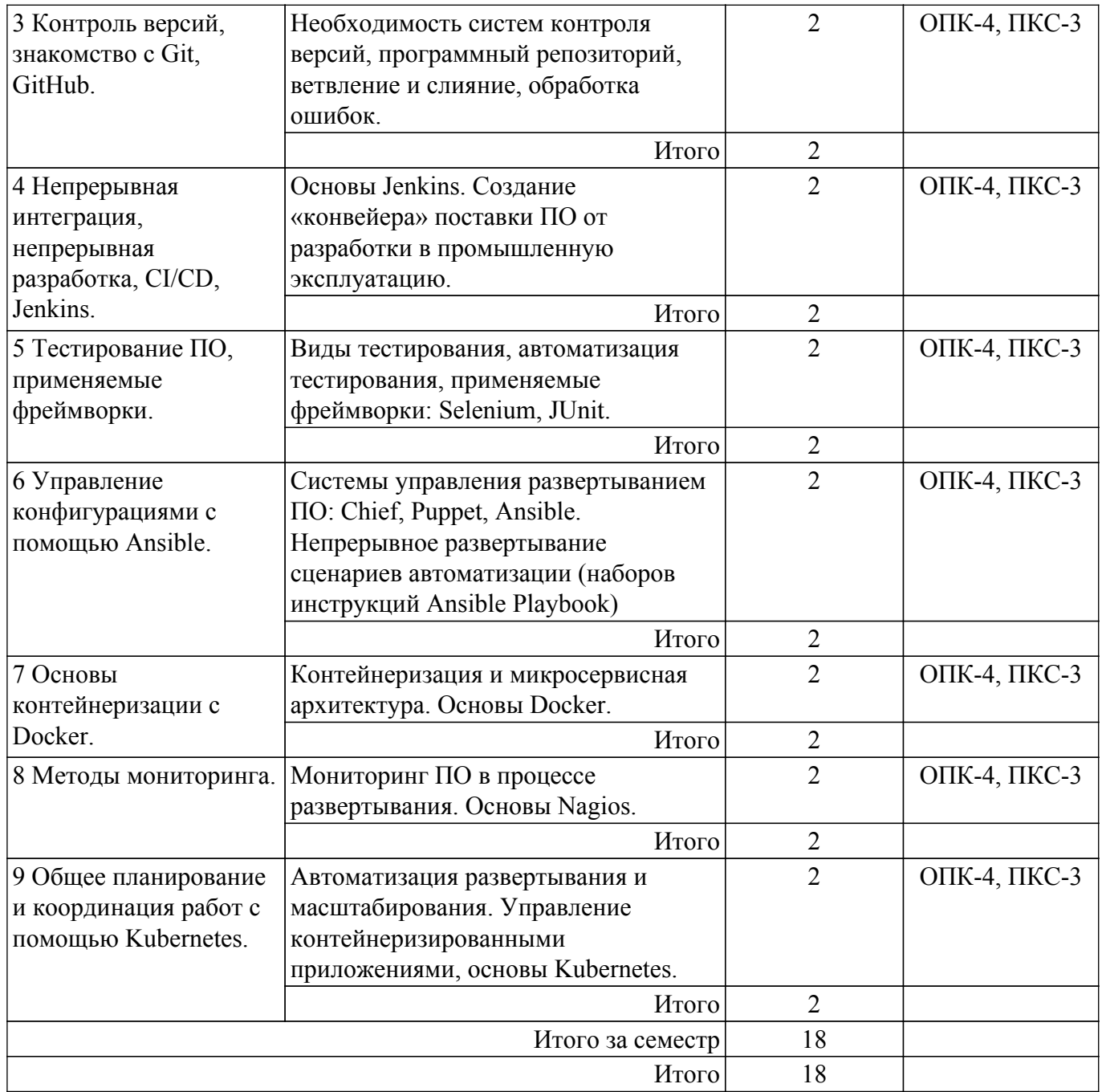

## **5.3. Практические занятия (семинары)**

Наименование практических занятий (семинаров) приведено в таблице 5.3. Таблица 5.3 – Наименование практических занятий (семинаров)

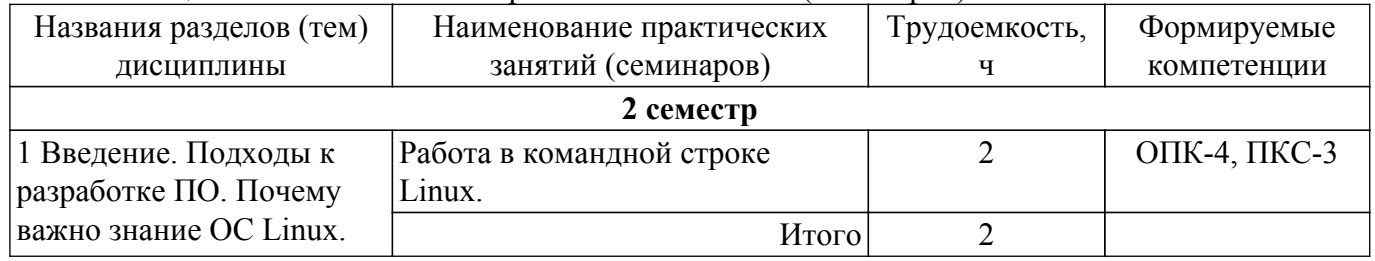

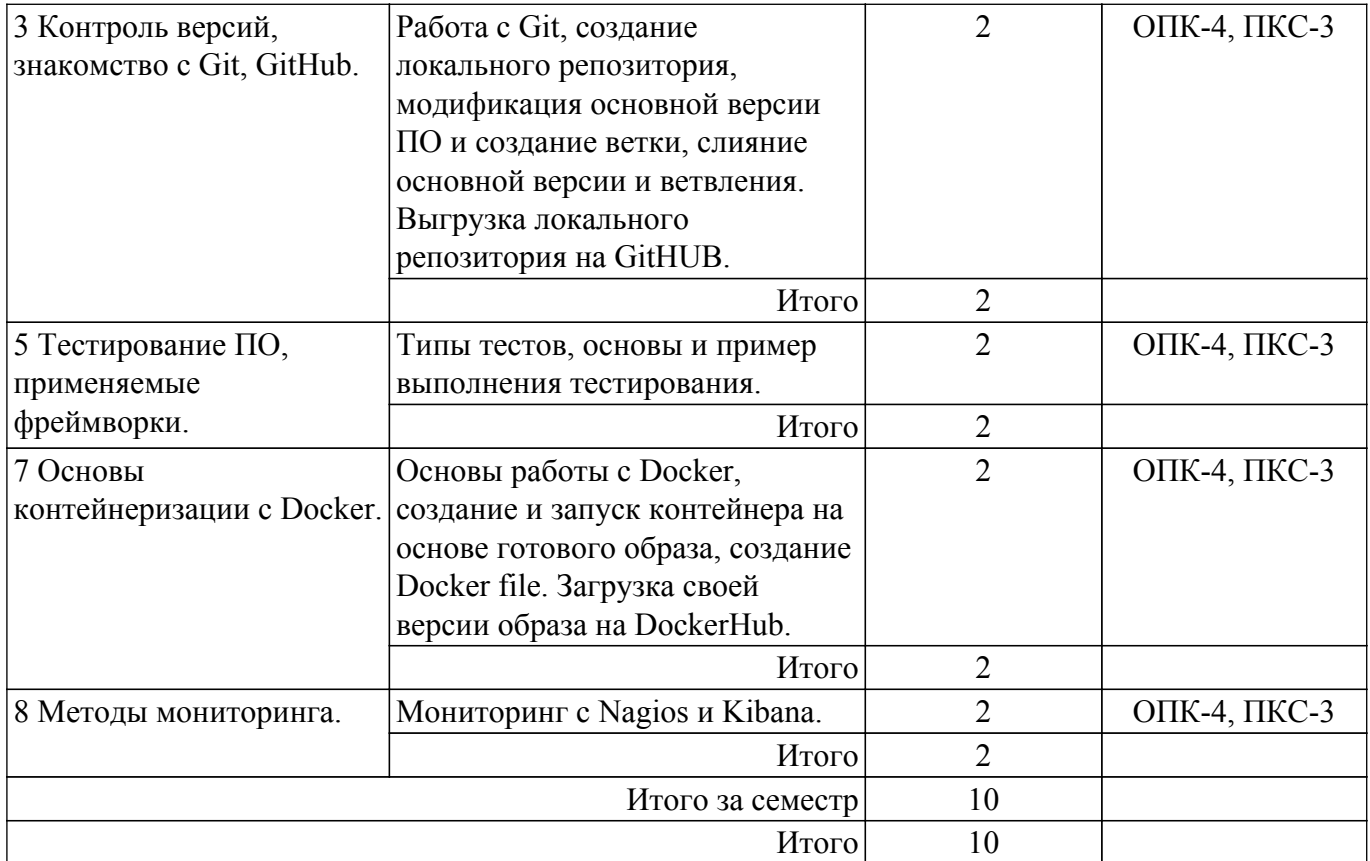

### **5.4. Лабораторные занятия**

Наименование лабораторных работ приведено в таблице 5.4.

Таблица 5.4 – Наименование лабораторных работ

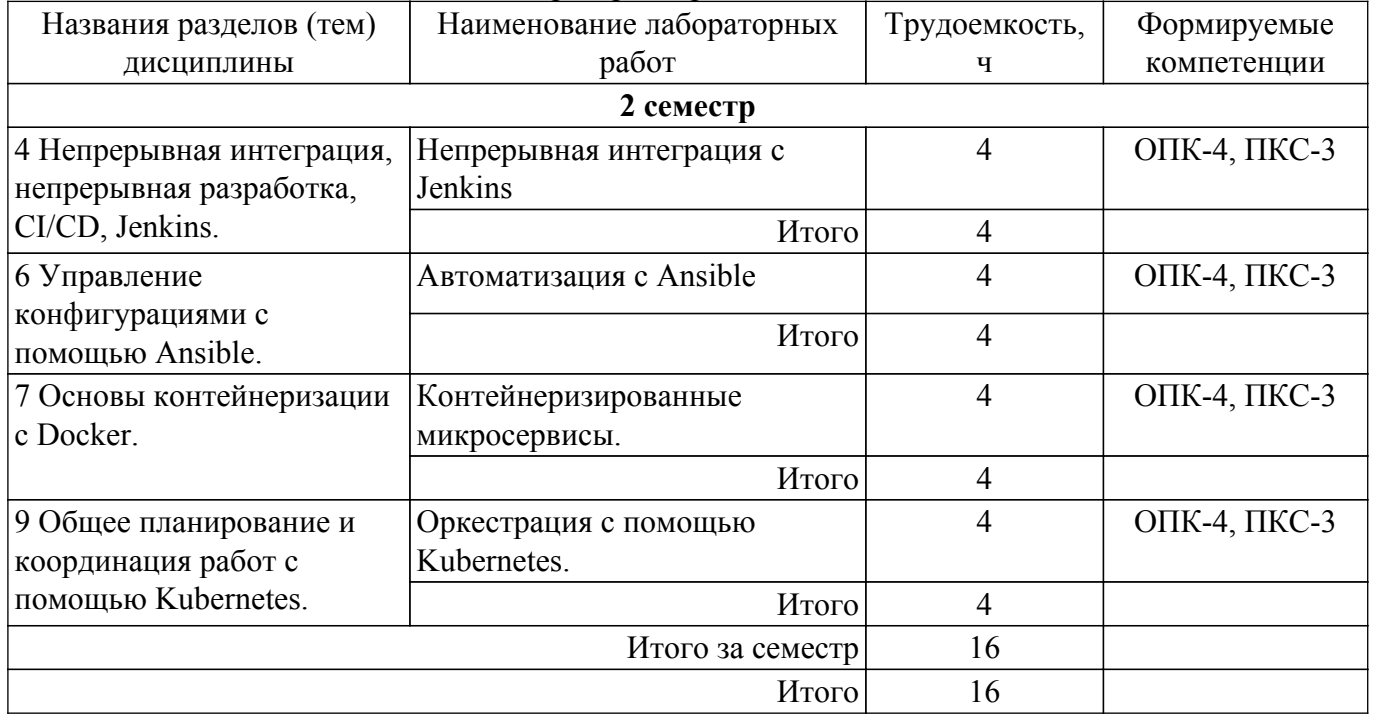

## **5.5. Курсовой проект**

Содержание, трудоемкость контактной аудиторной работы и формируемые компетенции в рамках выполнения курсового проекта представлены в таблице 5.5.

Таблица 5.5 – Содержание контактной аудиторной работы и ее трудоемкость

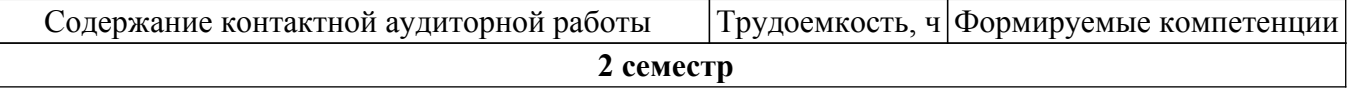

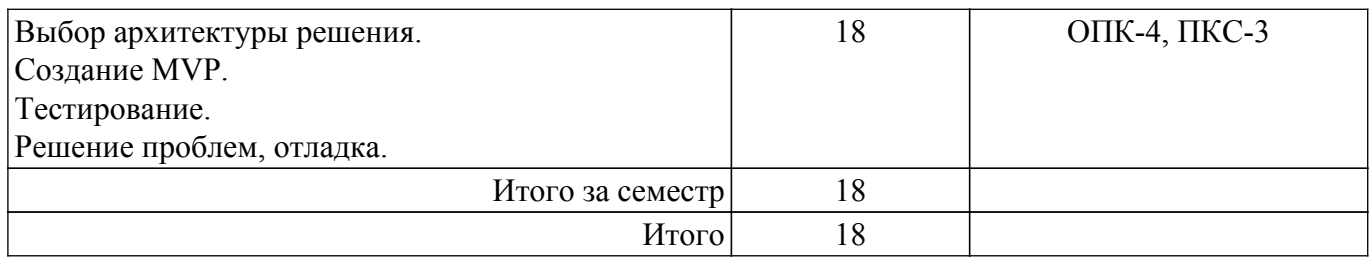

Примерная тематика курсовых проектов:

- 1. Интернет-магазин.
- 2. Сеть сбора данных от сенсоров.
- 3. Распределенная база данных университета.
- 4. Автоматизированная обучающая платформа.
- 5. АИС планирования технического обслуживания.

### **5.6. Самостоятельная работа**

Виды самостоятельной работы, трудоемкость и формируемые компетенции представлены в таблице 5.6.

Таблица 5.6 – Виды самостоятельной работы, трудоемкость и формируемые компетенции

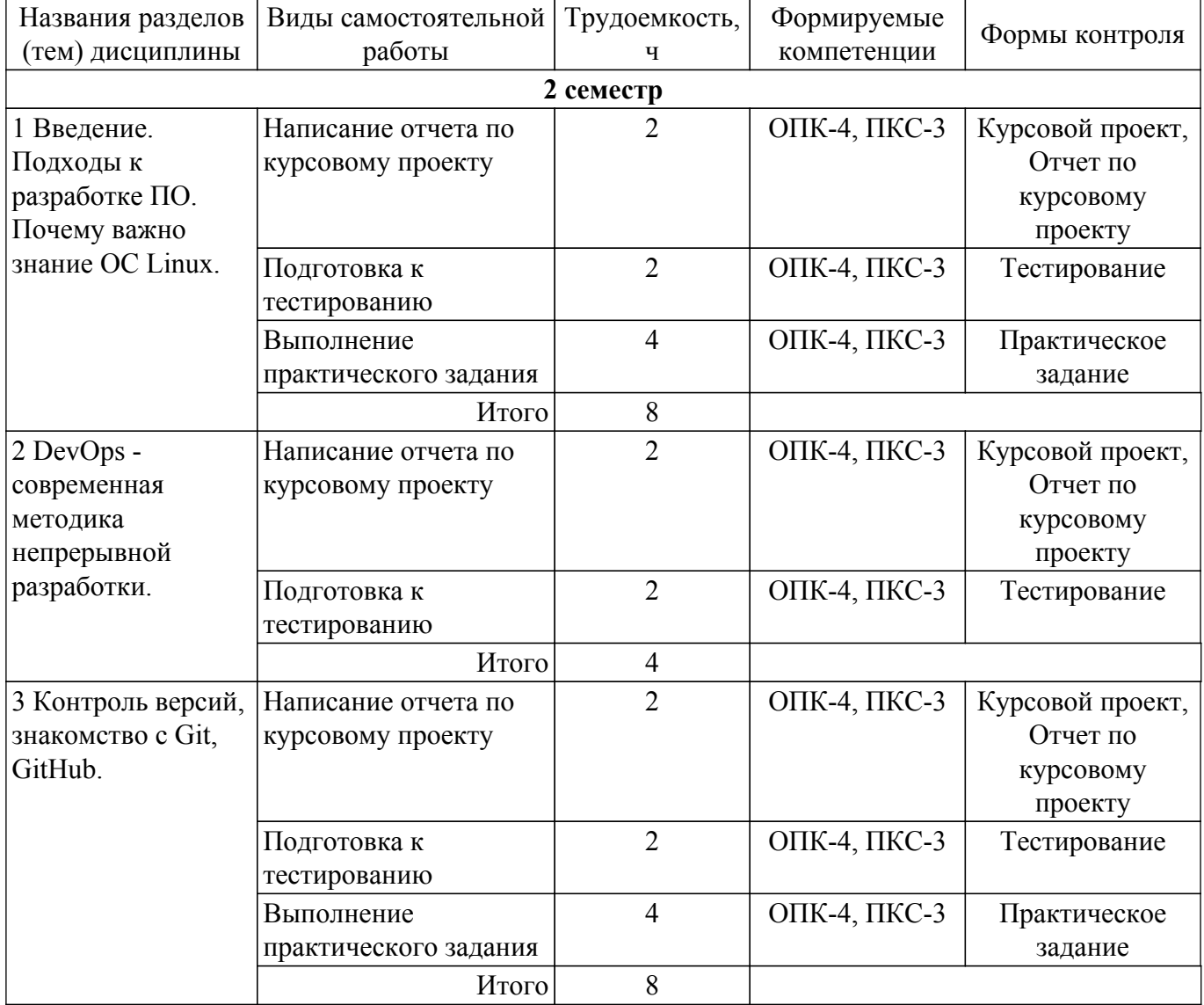

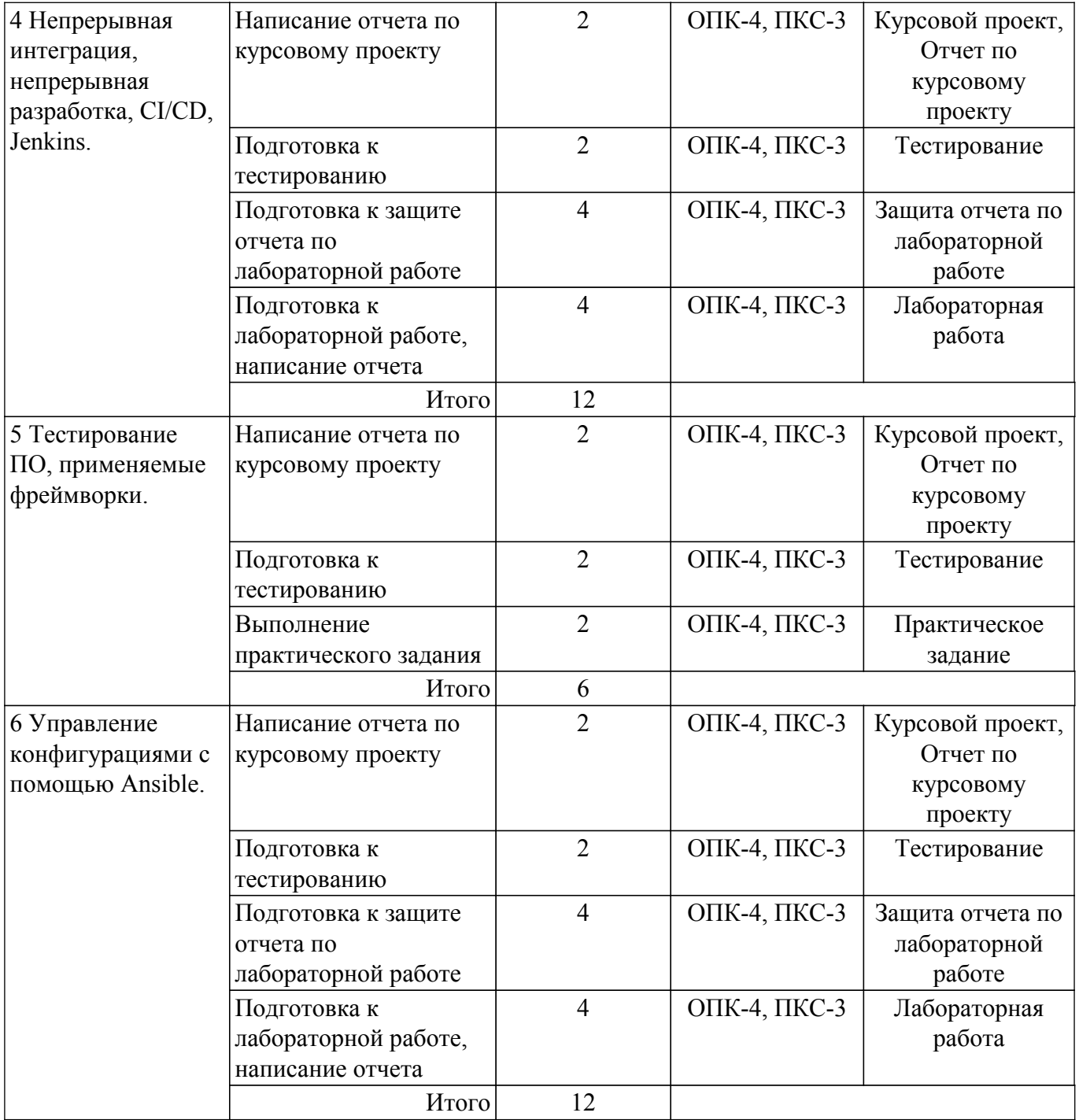

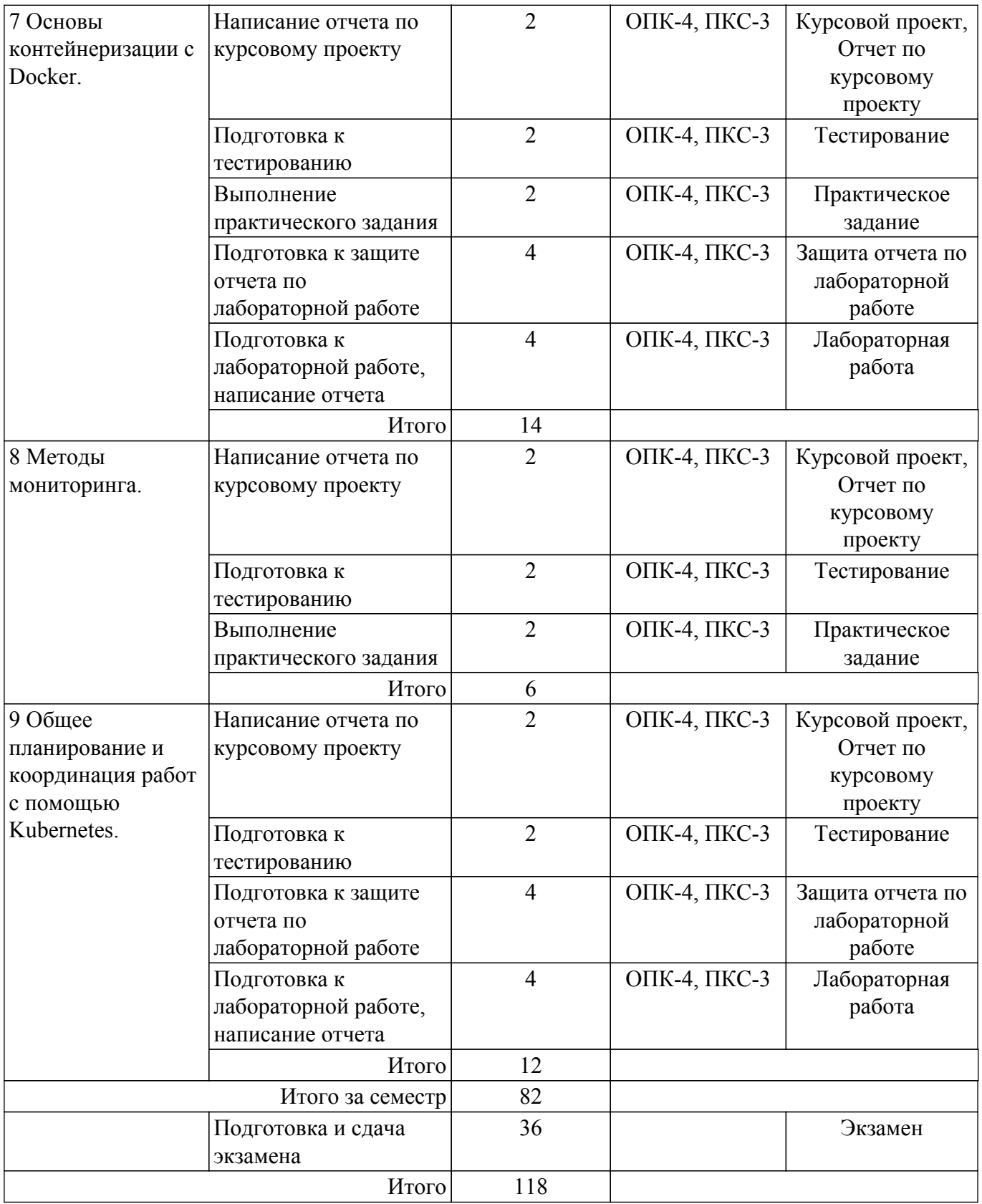

### **5.7. Соответствие компетенций, формируемых при изучении дисциплины, и видов учебной деятельности**

Соответствие компетенций, формируемых при изучении дисциплины, и видов учебной деятельности представлено в таблице 5.7.

Таблица 5.7 – Соответствие компетенций, формируемых при изучении дисциплины, и видов занятий

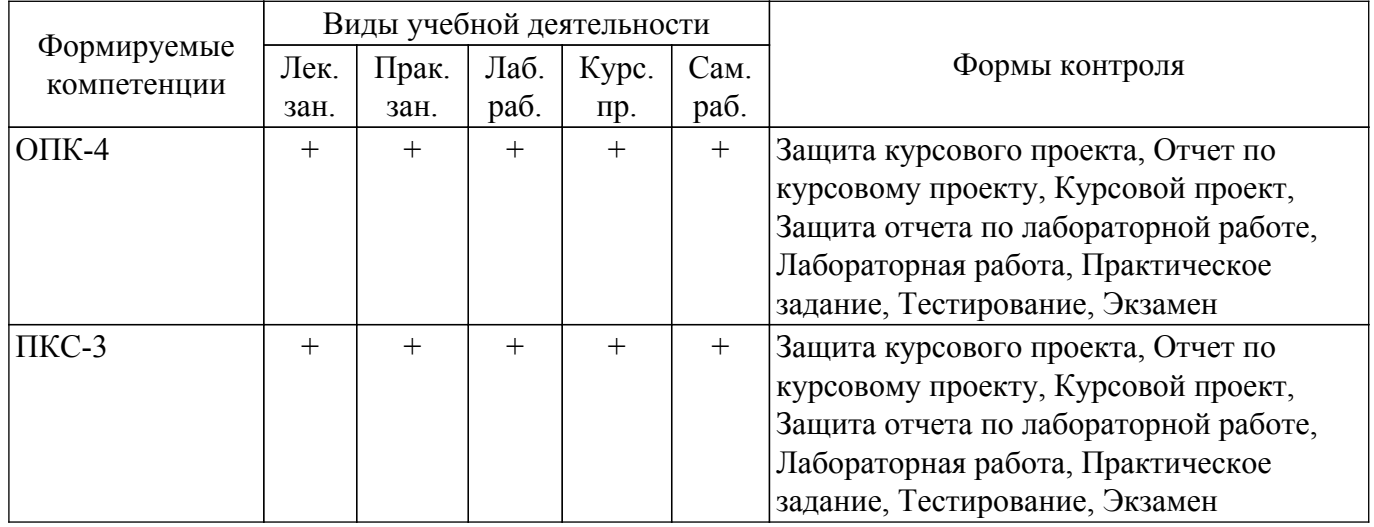

### **6. Рейтинговая система для оценки успеваемости обучающихся**

### **6.1. Балльные оценки для форм контроля**

Балльные оценки для форм контроля представлены в таблице 6.1. Таблица 6.1 – Балльные оценки

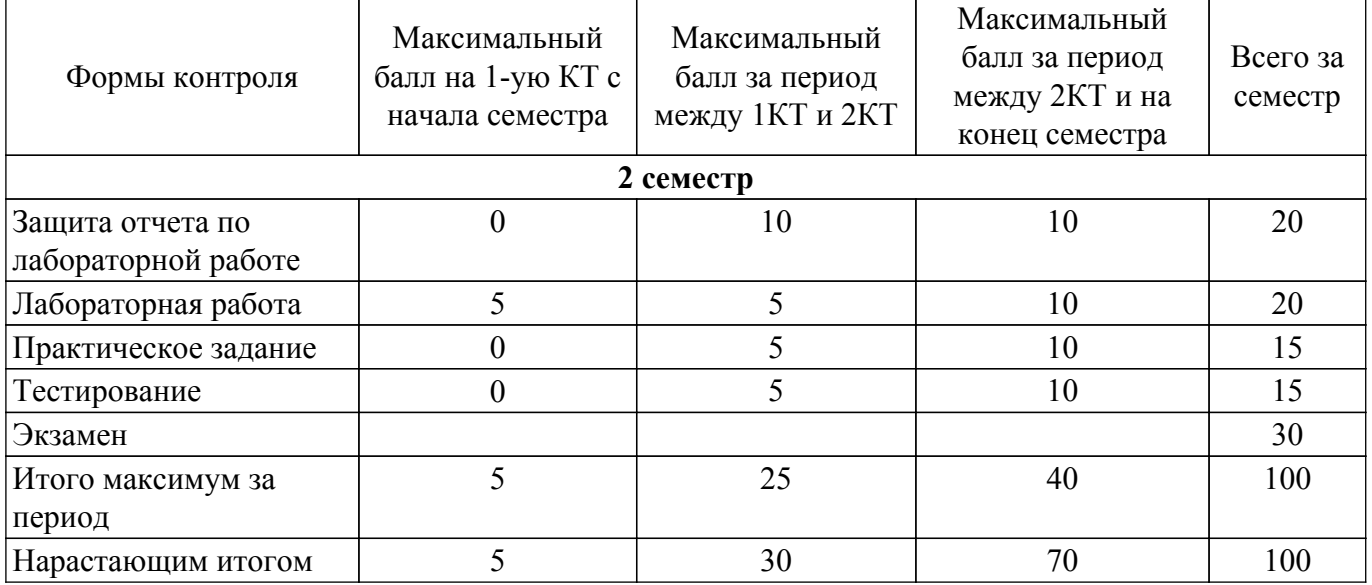

Балльные оценки для курсового проекта представлены в таблице 6.1.1.

Таблица 6.1.1 – Балльные оценки для курсового проекта

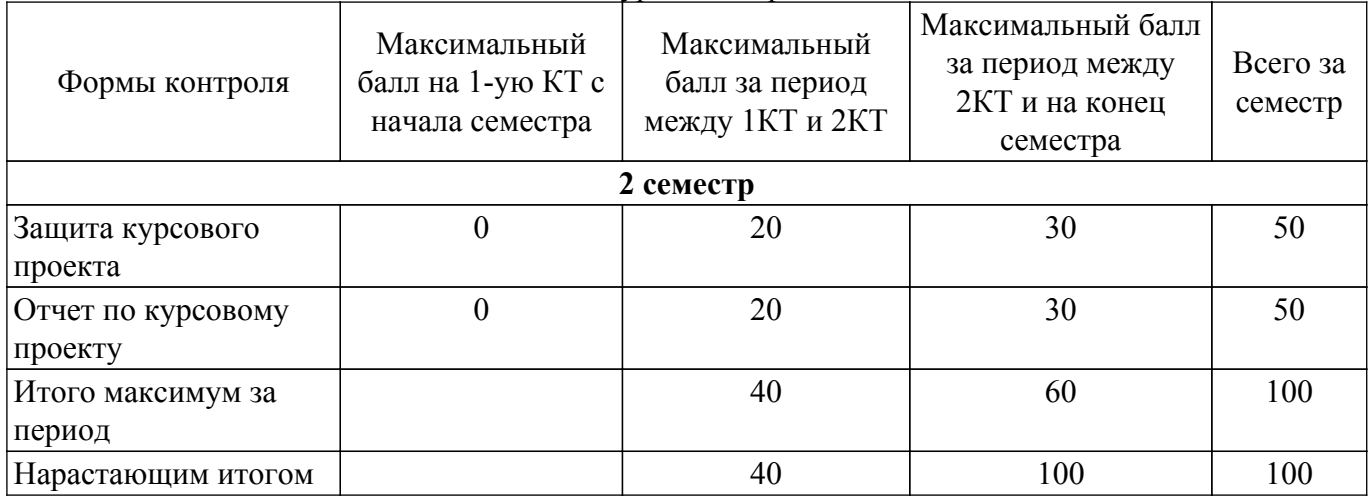

**6.2. Пересчет баллов в оценки за текущий контроль**

Пересчет баллов в оценки за текущий контроль представлен в таблице 6.2. Таблица 6.2 – Пересчет баллов в оценки за текущий контроль

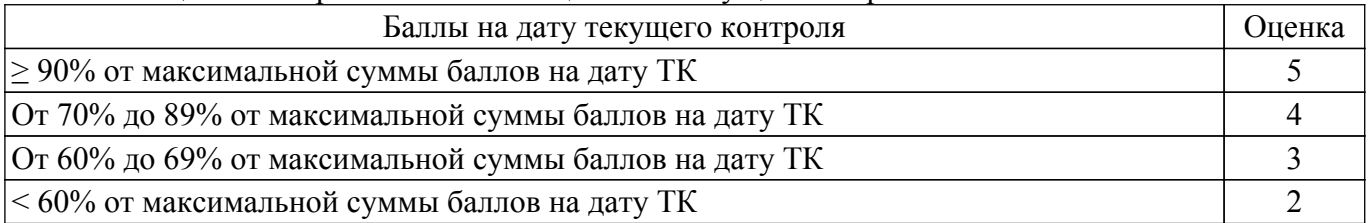

### **6.3. Пересчет суммы баллов в традиционную и международную оценку**

Пересчет суммы баллов в традиционную и международную оценку представлен в таблице 6.3.

#### Таблица 6.3 – Пересчет суммы баллов в традиционную и международную оценку

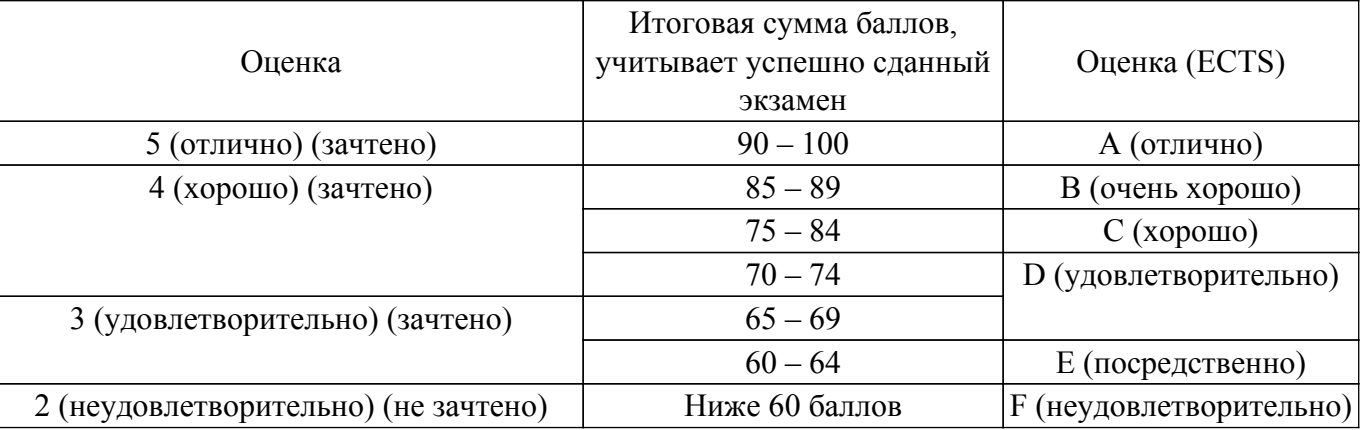

### **7. Учебно-методическое и информационное обеспечение дисциплины**

### **7.1. Основная литература**

1. Херинг, М. DevOps для современного предприятия : учебное пособие / М. Херинг ; перевод с английского М. А. Райтмана.. — Москва : ДМК Пресс, 2020. — 232 с. — ISBN 978-5-97060-836-4. — Текст : электронный // Лань : электронно-библиотечная система. — Режим доступа: для авториз. пользователей. [Электронный ресурс]: — Режим доступа: <https://e.lanbook.com/book/140580>.

### **7.2. Дополнительная литература**

1. Скрынник, О. В. DevOps для ИТ-менеджеров: концентрированное структурированное изложение передовых идей / О. В. Скрынник. — 2-е изд. — Москва: ДМК Пресс, 2019. — 126 с. — ISBN 978-5-97060-692-6. — Текст : электронный // Лань : электронно-библиотечная система. — Режим доступа: для авториз. пользователей. [Электронный ресурс]: — Режим доступа: <https://e.lanbook.com/book/112933>.

### **7.3. Учебно-методические пособия**

### **7.3.1. Обязательные учебно-методические пособия**

1. Новые технологии в программировании: Учебное пособие / Д. В. Гарайс, А. Е. Горяинов, А. А. Калентьев - 2014. 176 с. [Электронный ресурс]: — Режим доступа: [https://edu.tusur.ru/publications/5796.](https://edu.tusur.ru/publications/5796)

2. Новые технологии в программировании: Методические указания к лабораторным работам / Д. В. Гарайс, А. Е. Горяинов, А. А. Калентьев - 2015. 79 с. [Электронный ресурс]: — Режим доступа:<https://edu.tusur.ru/publications/5795>.

3. Эделман, Д. Автоматизация программируемых сетей : руководство / Д. Эделман, С. С. Лоу, М. Осуолт ; перевод с английского А. В. Снастина. — Москва : ДМК Пресс, 2019. — 616 с. — ISBN 978-5-97060-699-5. — Текст : электронный // Лань : электронно-библиотечная система. — Режим доступа: для авториз. пользователей. [Электронный ресурс]: — Режим доступа: <https://e.lanbook.com/book/123708>.

4. Крюков, Д. А. Мировые информационные ресурсы : учебное пособие / Д. А. Крюков. — Москва : РТУ МИРЭА, 2020. — 35 с. — Текст : электронный // Лань : электронно-библиотечная система. — Режим доступа: для авториз. пользователей. [Электронный ресурс]: — Режим доступа: <https://e.lanbook.com/book/167620>.

### **7.3.2. Учебно-методические пособия для лиц с ограниченными возможностями здоровья и инвалидов**

Учебно-методические материалы для самостоятельной и аудиторной работы обучающихся из числа лиц с ограниченными возможностями здоровья и инвалидов предоставляются в формах, адаптированных к ограничениям их здоровья и восприятия информации.

### **Для лиц с нарушениями зрения:**

– в форме электронного документа;

– в печатной форме увеличенным шрифтом.

### **Для лиц с нарушениями слуха:**

– в форме электронного документа;

– в печатной форме.

### **Для лиц с нарушениями опорно-двигательного аппарата:**

– в форме электронного документа;

– в печатной форме.

### **7.4. Современные профессиональные базы данных и информационные справочные системы**

1. При изучении дисциплины рекомендуется обращаться к современным базам данных, информационно-справочным и поисковым системам, к которым у ТУСУРа открыт доступ: <https://lib.tusur.ru/ru/resursy/bazy-dannyh>.

### **8. Материально-техническое и программное обеспечение дисциплины**

### **8.1. Материально-техническое и программное обеспечение для лекционных занятий**

Для проведения занятий лекционного типа, групповых и индивидуальных консультаций, текущего контроля и промежуточной аттестации используется учебная аудитория с достаточным количеством посадочных мест для учебной группы, оборудованная доской и стандартной учебной мебелью. Имеются мультимедийное оборудование и учебно-наглядные пособия, обеспечивающие тематические иллюстрации по лекционным разделам дисциплины.

### **8.2. Материально-техническое и программное обеспечение для практических занятий**

Вычислительная лаборатория / Компьютерный класс: учебная аудитория для проведения занятий практического типа, учебная аудитория для проведения занятий лабораторного типа, учебная аудитория для проведения занятий семинарского типа, помещение для курсового проектирования (выполнения курсовых работ); 634034, Томская область, г. Томск, Вершинина улица, д. 74, 301б ауд.

Описание имеющегося оборудования:

- Компьютер Intel(R) Core (TM)2 CPU (16 шт.);
- Интерактивная доска «Smart-board» DViT (1 шт.);
- Мультимедийный проектор NEC (1 шт.);
- Комплект специализированной учебной мебели;
- Рабочее место преподавателя.

Программное обеспечение:

- 7-Zip;
- Google Chrome;
- LibreOffice;
- Microsoft Visio 2010;
- VirtualBox;
- Visual Studio;

### **8.3. Материально-техническое и программное обеспечение для лабораторных работ**

Вычислительная лаборатория / Компьютерный класс: учебная аудитория для проведения занятий практического типа, учебная аудитория для проведения занятий лабораторного типа, учебная аудитория для проведения занятий семинарского типа, помещение для курсового проектирования (выполнения курсовых работ); 634034, Томская область, г. Томск, Вершинина улица, д. 74, 301б ауд.

Описание имеющегося оборудования:

- Компьютер Intel(R) Core (TM)2 CPU (16 шт.);
- Интерактивная доска «Smart-board» DViT (1 шт.);
- Мультимедийный проектор NEC (1 шт.);
- Комплект специализированной учебной мебели;
- Рабочее место преподавателя.

Программное обеспечение:

- 7-Zip;
- Google Chrome;
- LibreOffice;
- Mathworks Matlab;
- Microsoft Visio 2010;
- VirtualBox;
- Visual Studio;

#### **8.4. Материально-техническое и программное обеспечение для курсового проекта**

Вычислительная лаборатория / Компьютерный класс: учебная аудитория для проведения занятий практического типа, учебная аудитория для проведения занятий лабораторного типа, учебная аудитория для проведения занятий семинарского типа, помещение для курсового проектирования (выполнения курсовых работ); 634034, Томская область, г. Томск, Вершинина улица, д. 74, 301б ауд.

Описание имеющегося оборудования:

- Компьютер Intel(R) Core (TM)2 CPU (16 шт.);
- Интерактивная доска «Smart-board» DViT (1 шт.);
- Мультимедийный проектор NEC (1 шт.);
- Комплект специализированной учебной мебели;
- Рабочее место преподавателя.
- Программное обеспечение:
- 7-Zip;
- Google Chrome;
- LibreOffice;
- Microsoft Visio 2010;
- VirtualBox;
- Visual Studio;

#### **8.5. Материально-техническое и программное обеспечение для самостоятельной работы**

Для самостоятельной работы используются учебные аудитории (компьютерные классы), расположенные по адресам:

- 634050, Томская область, г. Томск, Ленина проспект, д. 40, 233 ауд.;

- 634045, Томская область, г. Томск, ул. Красноармейская, д. 146, 201 ауд.;

- 634034, Томская область, г. Томск, Вершинина улица, д. 47, 126 ауд.;
- 634034, Томская область, г. Томск, Вершинина улица, д. 74, 207 ауд.

Описание имеющегося оборудования:

- учебная мебель;

- компьютеры;

- компьютеры подключены к сети «Интернет» и обеспечивают доступ в электронную информационно-образовательную среду ТУСУРа.

Перечень программного обеспечения:

- Microsoft Windows;
- OpenOffice;

- Kaspersky Endpoint Security 10 для Windows;

- 7-Zip;

- Google Chrome.

### **8.6. Материально-техническое обеспечение дисциплины для лиц с ограниченными возможностями здоровья и инвалидов**

Освоение дисциплины лицами с ограниченными возможностями здоровья и инвалидами осуществляется с использованием средств обучения общего и специального назначения.

При занятиях с обучающимися с **нарушениями слуха** предусмотрено использование звукоусиливающей аппаратуры, мультимедийных средств и других технических средств приема/передачи учебной информации в доступных формах, мобильной системы преподавания для обучающихся с инвалидностью, портативной индукционной системы. Учебная аудитория, в которой занимаются обучающиеся с нарушением слуха, оборудована компьютерной техникой, аудиотехникой, видеотехникой, электронной доской, мультимедийной системой.

При занятиях с обучающимися с **нарушениями зрения** предусмотрено использование в лекционных и учебных аудиториях возможности просмотра удаленных объектов (например, текста на доске или слайда на экране) при помощи видеоувеличителей для комфортного просмотра.

При занятиях с обучающимися с **нарушениями опорно-двигательного аппарата** используются альтернативные устройства ввода информации и другие технические средства приема/передачи учебной информации в доступных формах, мобильной системы обучения для людей с инвалидностью.

### **9. Оценочные материалы и методические рекомендации по организации изучения дисциплины**

### **9.1. Содержание оценочных материалов для текущего контроля и промежуточной аттестации**

Для оценки степени сформированности и уровня освоения закрепленных за дисциплиной компетенций используются оценочные материалы, представленные в таблице 9.1.

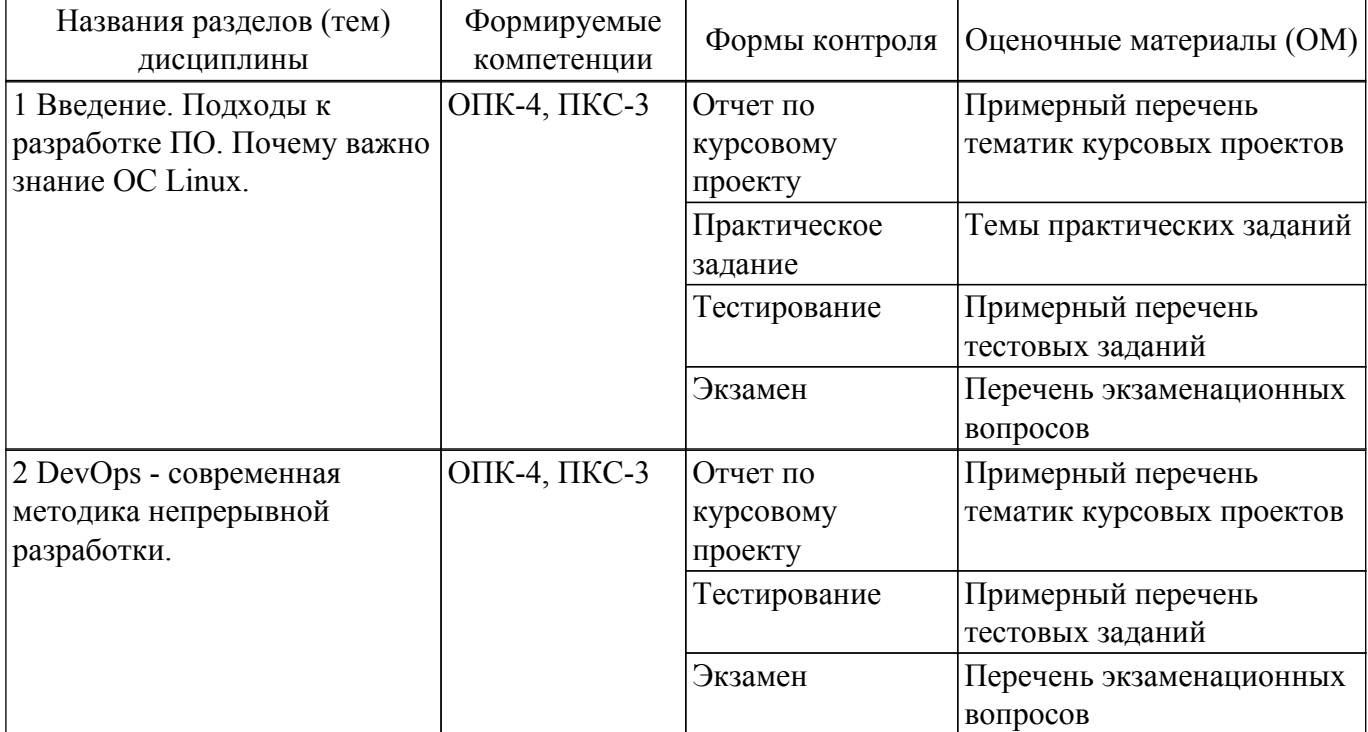

Таблица 9.1 – Формы контроля и оценочные материалы

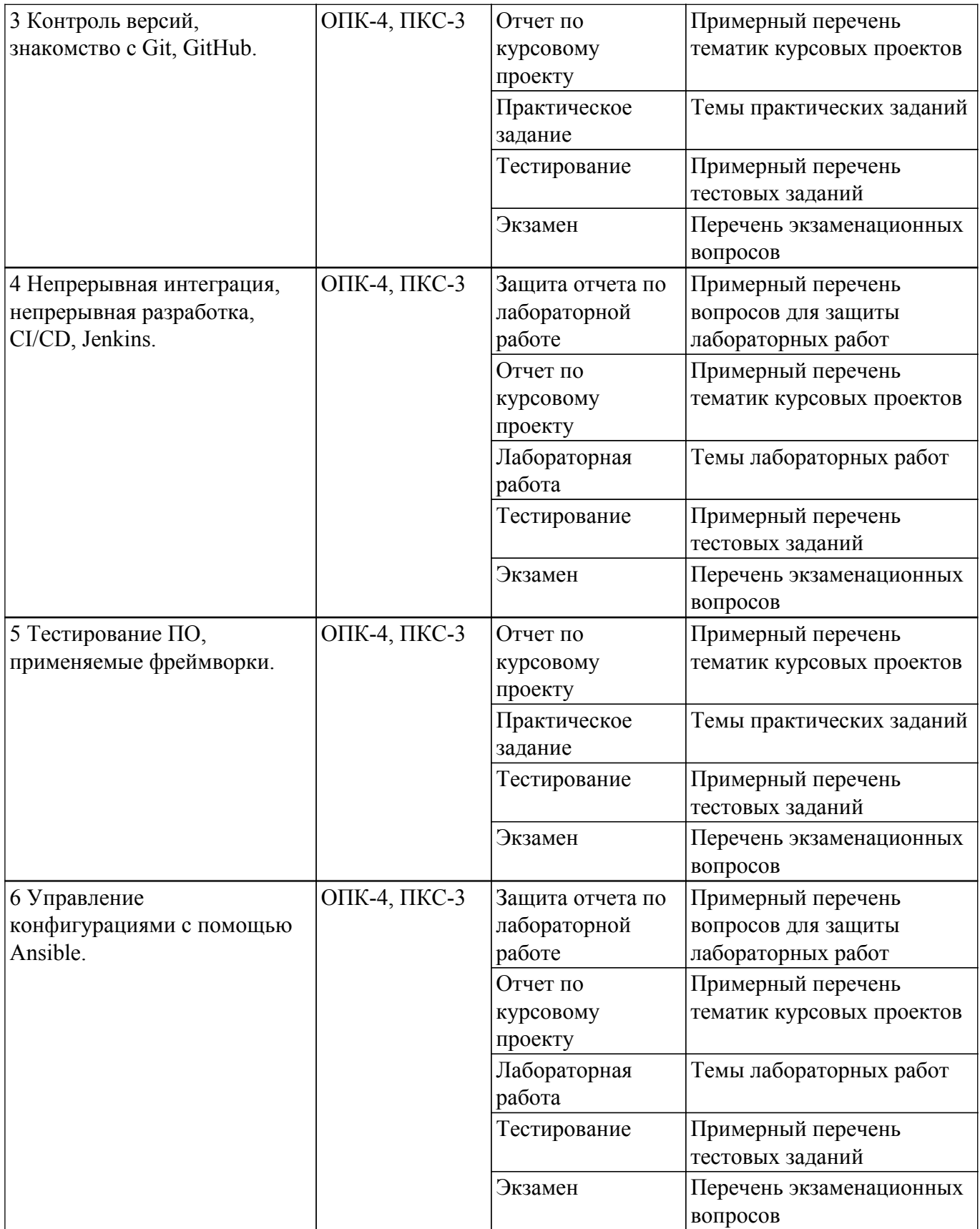

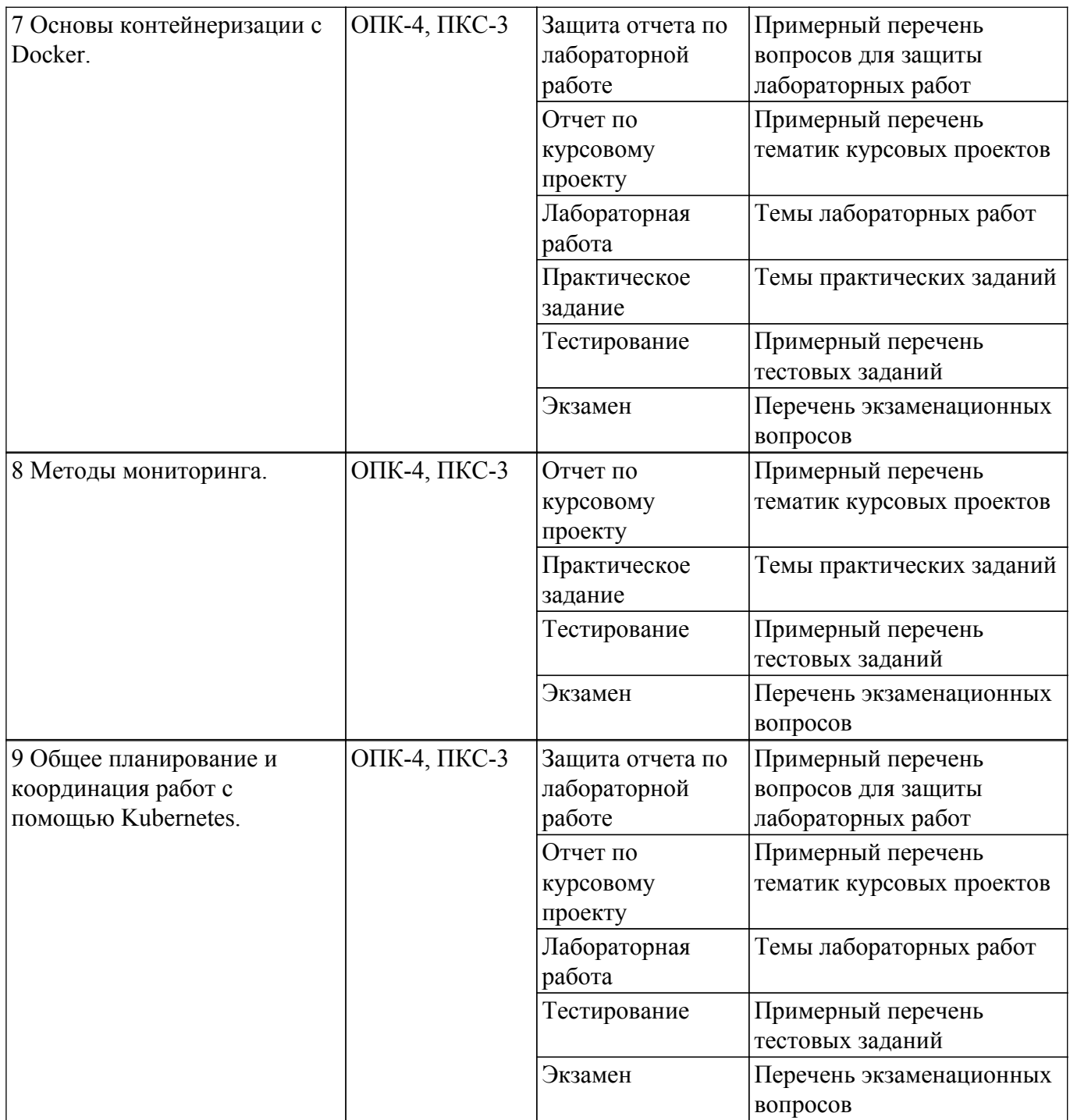

Шкала оценки сформированности отдельных планируемых результатов обучения по дисциплине приведена в таблице 9.2.

Таблица 9.2 – Шкала оценки сформированности планируемых результатов обучения по дисциплине

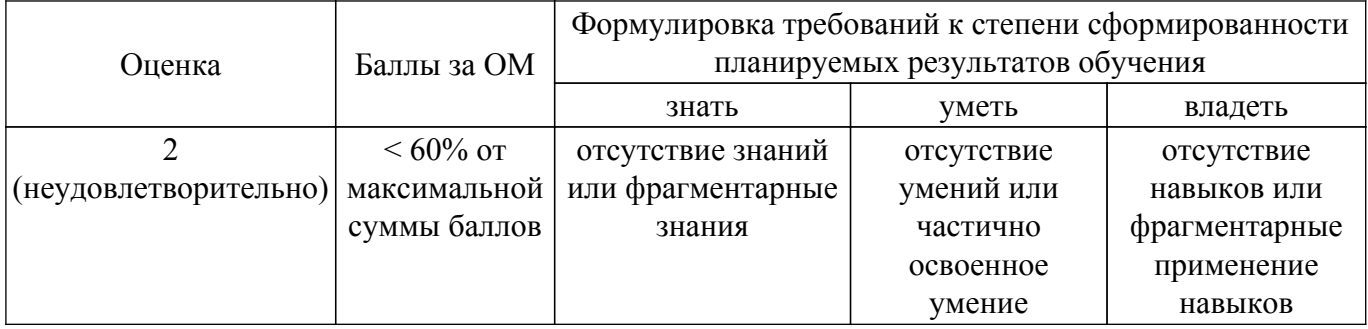

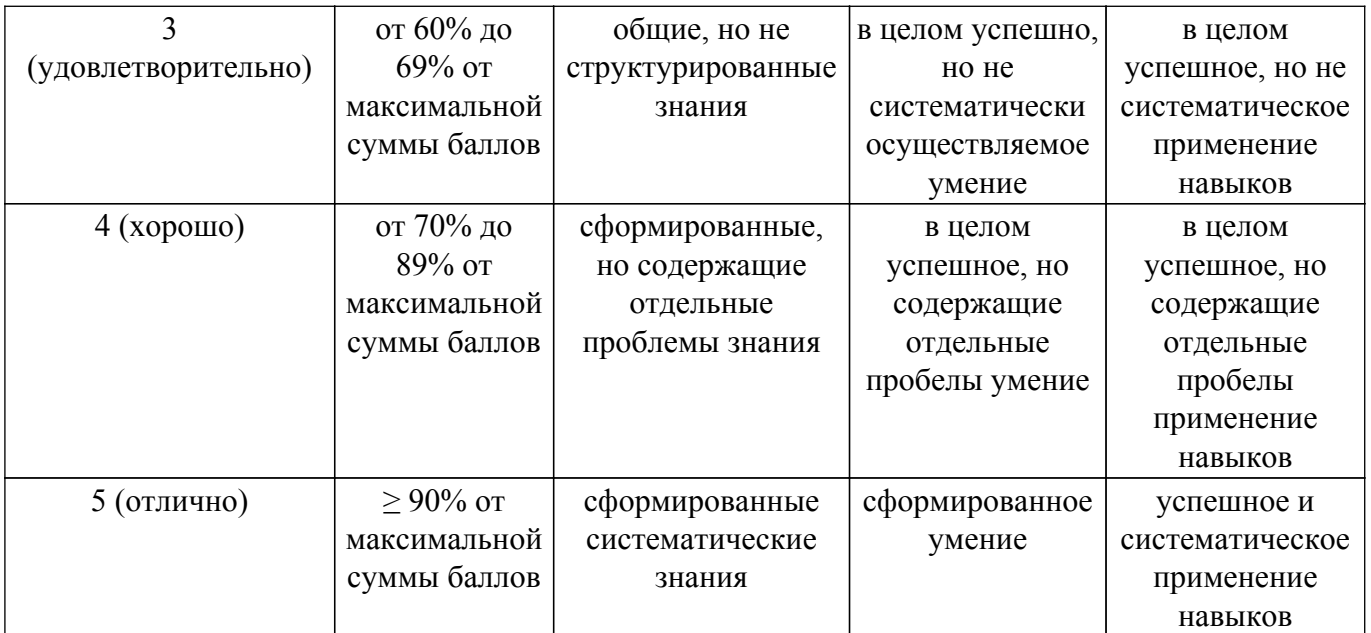

Шкала комплексной оценки сформированности компетенций приведена в таблице 9.3. Таблица 9.3 – Шкала комплексной оценки сформированности компетенций

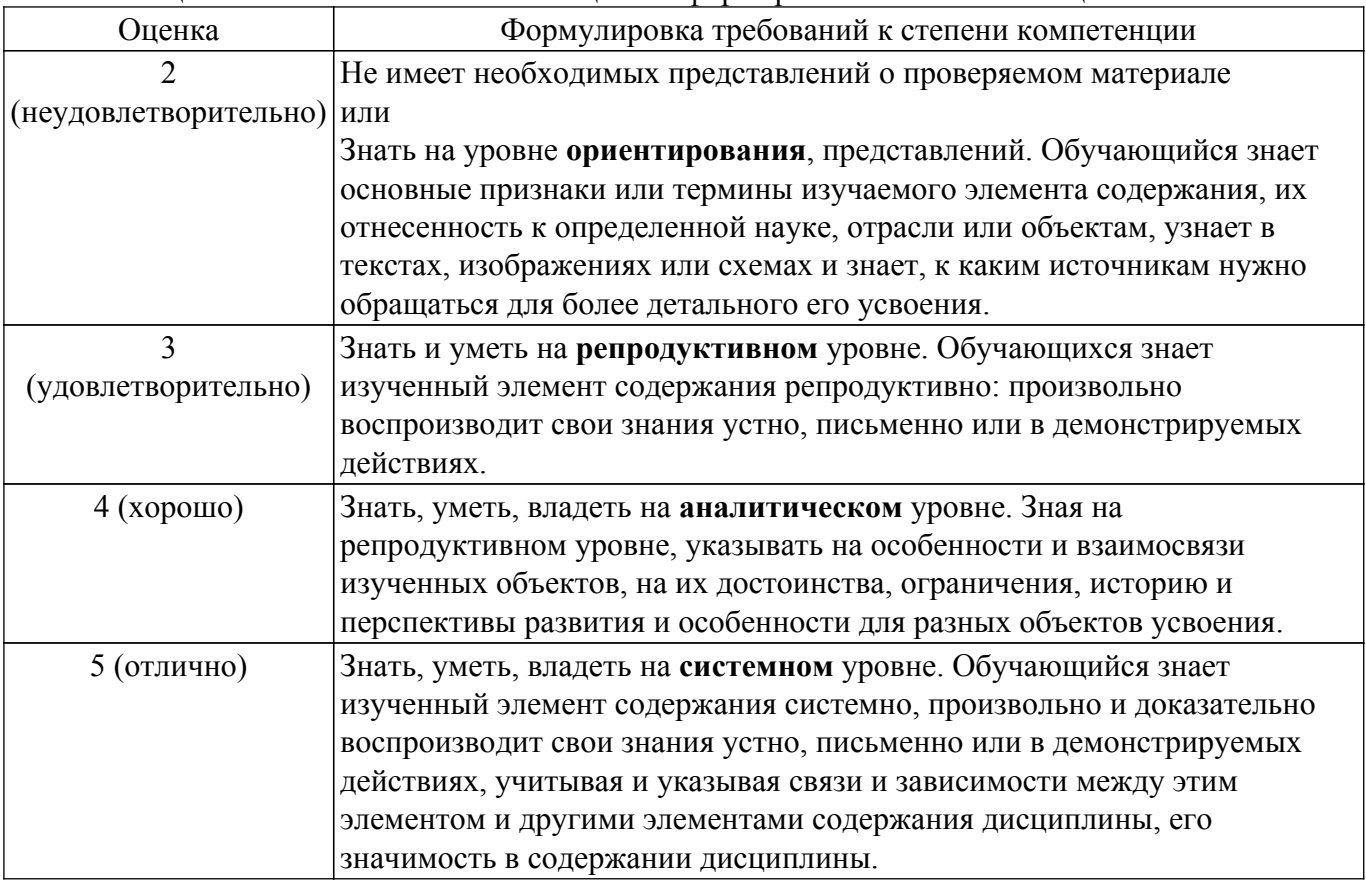

### **9.1.1. Примерный перечень тестовых заданий**

- 1. Какой командой Linux можно вывести содержание текущей директории?
	- а) ls
	- б) ps
	- $\sin \theta$
	- г) df
- 2. Что содержит переменная окружения PATH?
	- а) Список директорий, в которых операционная система должна искать исполняемые файлы.
	- б) Список всех существующих директорий в операционной системе.
- в) Список всех исполнимых файлов.
- г) Это пустая переменная.
- 3. Если регулярное выражение в Linux содержит элемент "[^t]", то это означает:
	- а) не буква t
	- б) только буква t
	- в) символы ^t
	- г) символы [^t]
- 4. Каталог var в Linux содержит:
	- а) Файлы, которые подвергаются наиболее частому изменению.
	- б) Файлы, которые редко изменяются.
	- в) Файлы, которые не изменяются.
	- г) Варианты измененных файлов.
- 5. Каталог home в Linux содержит:
	- а) Каталоги пользовательских профилей.
	- б) Системные файлы Linux.
	- в) Домашний каталог администратора системы.
	- г) Домашние файлы.
- 6. Этапы жизненного цикла DevOps можно записать в таком порядке:

а) Кодирование, компиляция, тестирование, создание релиза, развертывание, работа, мониторинг, планирование изменений.

б) Планирование изменений, кодирование, компиляция, тестирование, создание релиза, развертывание, работа, мониторинг.

в) Мониторинг, планирование изменений, кодирование, компиляция, тестирование, создание релиза, развертывание, работа.

г) Работа, мониторинг, планирование изменений, кодирование, компиляция, тестирование, создание релиза, развертывание.

7. ПО Kubernetes это:

а) Система оркестрации, автоматизирующая развёртывание и масштабирование приложений.

- б) Автономный сервер автоматизации.
- в) Система управления контейнерами.
- г) Система управления версиями ПО.
- 8. В операционной системе Linux root это:
	- а) Администратор системы.
	- б) Один из обычных пользователей в операционной системе.
	- в) Корень системы.
	- г) Указатель на корневой каталог системы.
- 9. Программа Ansible это:

а) Система автоматизации для предоставления программного обеспечения в микросервисной архитектуре, управления конфигурацией и инструмент для развертывания приложений, позволяющий использовать инфраструктуру как код.

б) Программа, позволяющая использовать инфраструктуру.

в) Система, работающая по одному и тому же алгоритму.

г) Программа для предоставления программного обеспечения в монолитной архитектуре. 10. Playbook в Ansible это:

- а) Обязательный элемент с описанием сценария автоматизации.
- б) Не обязательный элемент, все работает и так.
- в) В Ansible нет playbook.
- г) Это Ansible входит в playbook.

### **9.1.2. Перечень экзаменационных вопросов**

- 1. Какие преимущества имеет монолитная архитектура по сравнению с микросервисной?
- 2. Какие недостатки имеет микросервисная архитектура?
- 3. Какие недостатки имеет монолитная архитектура?
- 4. Какие функции выполняет инженер DevOps?
- 5. Когда необходимо задуматься о переходе к разработке с микросервисной архитектурой?

### **9.1.3. Примерный перечень вопросов для защиты курсового проекта**

- 1. Интернет-агазин лучше создавать в монолитной или микросервисной архитектуре?
- 2. После создания MVP будет его код использоваться в разработке полномасштабного приложения?
- 3. Какие виды тестирования вы применили в своем проекте?
- 4. Была ли использована микросервисная архитектура в вашем проекте?
- 5. Когда необходимо задуматься о переходе к разработке с микросервисной архитектурой?

### **9.1.4. Примерный перечень тематик курсовых проектов**

- 1. Интернет-магазин.
- 2. Сеть сбора данных от сенсоров.
- 3. Распределенная база данных университета.
- 4. Автоматизированная обучающая платформа.
- 5. АИС планирования технического обслуживания.

### **9.1.5. Темы практических заданий**

- 1. Работа в командной строке Linux.
- 2. Работа с Git.
- 3. Тестирование ПО, виды тестов.
- 4. Основы работы с Docker.
- 5. Методы мониторинга.

### **9.1.6. Примерный перечень вопросов для защиты лабораторных работ**

- 1. Что такое непрерывная интеграция, какие операции можно автоматизировать с помощью Jenkins?
- 2. Что такое Ansible playbook?
- 3. Какой формат используется в сценариях автоматизации Ansible?
- 4. Какой командой можно подключиться к работающему контейнеру Docker?
- 5. В чем разница между образом и контейнером Docker?

### **9.1.7. Темы лабораторных работ**

- 1. Непрерывная интеграция с Jenkins
- 2. Автоматизация с Ansible
- 3. Контейнеризированные микросервисы.
- 4. Оркестрация с помощью Kubernetes.

### **9.2. Методические рекомендации**

Учебный материал излагается в форме, предполагающей самостоятельное мышление студентов, самообразование. При этом самостоятельная работа студентов играет решающую роль в ходе всего учебного процесса.

Начать изучение дисциплины необходимо со знакомства с рабочей программой, списком учебно-методического и программного обеспечения. Самостоятельная работа студента включает работу с учебными материалами, выполнение контрольных мероприятий, предусмотренных учебным планом.

В процессе изучения дисциплины для лучшего освоения материала необходимо регулярно обращаться к рекомендуемой литературе и источникам, указанным в учебных материалах; пользоваться через кабинет студента на сайте Университета образовательными ресурсами электронно-библиотечной системы, а также общедоступными интернет-порталами, содержащими научно-популярные и специализированные материалы, посвященные различным аспектам учебной дисциплины.

При самостоятельном изучении тем следуйте рекомендациям:

– чтение или просмотр материала осуществляйте со скоростью, достаточной для индивидуального понимания и освоения материала, выделяя основные идеи; на основании изученного составить тезисы. Освоив материал, попытаться соотнести теорию с примерами из практики;

– если в тексте встречаются незнакомые или малознакомые термины, следует выяснить их

значение для понимания дальнейшего материала;

– осмысливайте прочитанное и изученное, отвечайте на предложенные вопросы.

Студенты могут получать индивидуальные консультации, в т.ч. с использованием средств телекоммуникации.

По дисциплине могут проводиться дополнительные занятия, в т.ч. в форме вебинаров. Расписание вебинаров и записи вебинаров публикуются в электронном курсе / электронном журнале по дисциплине.

#### **9.3. Требования к оценочным материалам для лиц с ограниченными возможностями здоровья и инвалидов**

Для лиц с ограниченными возможностями здоровья и инвалидов предусмотрены дополнительные оценочные материалы, перечень которых указан в таблице 9.2.

Таблица 9.2 – Дополнительные материалы оценивания для лиц с ограниченными возможностями здоровья и инвалидов

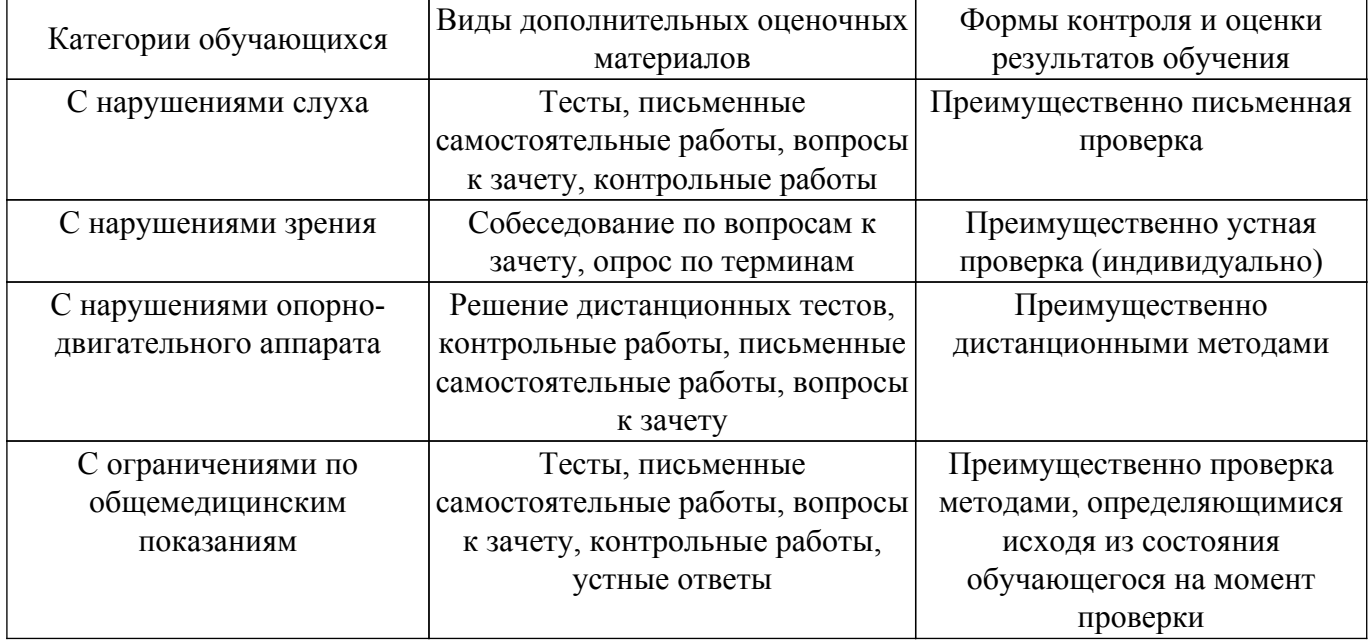

### **9.4. Методические рекомендации по оценочным материалам для лиц с ограниченными возможностями здоровья и инвалидов**

Для лиц с ограниченными возможностями здоровья и инвалидов предусматривается доступная форма предоставления заданий оценочных средств, а именно:

- в печатной форме;
- в печатной форме с увеличенным шрифтом;
- в форме электронного документа;
- методом чтения ассистентом задания вслух;
- предоставление задания с использованием сурдоперевода.

Лицам с ограниченными возможностями здоровья и инвалидам увеличивается время на подготовку ответов на контрольные вопросы. Для таких обучающихся предусматривается доступная форма предоставления ответов на задания, а именно:

- письменно на бумаге;
- набор ответов на компьютере;
- набор ответов с использованием услуг ассистента;
- представление ответов устно.

Процедура оценивания результатов обучения лиц с ограниченными возможностями здоровья и инвалидов по дисциплине предусматривает предоставление информации в формах, адаптированных к ограничениям их здоровья и восприятия информации:

#### **Для лиц с нарушениями зрения:**

- в форме электронного документа;
- в печатной форме увеличенным шрифтом.

**Для лиц с нарушениями слуха:**

– в форме электронного документа;

– в печатной форме.

# **Для лиц с нарушениями опорно-двигательного аппарата:**

- в форме электронного документа;
- в печатной форме.

При необходимости для лиц с ограниченными возможностями здоровья и инвалидов процедура оценивания результатов обучения может проводиться в несколько этапов.

## **ЛИСТ СОГЛАСОВАНИЯ**

Рассмотрена и одобрена на заседании кафедры ПрЭ протокол № 12 от «<u>14 » 12 </u> 20<u>20</u> г.

# **СОГЛАСОВАНО:**

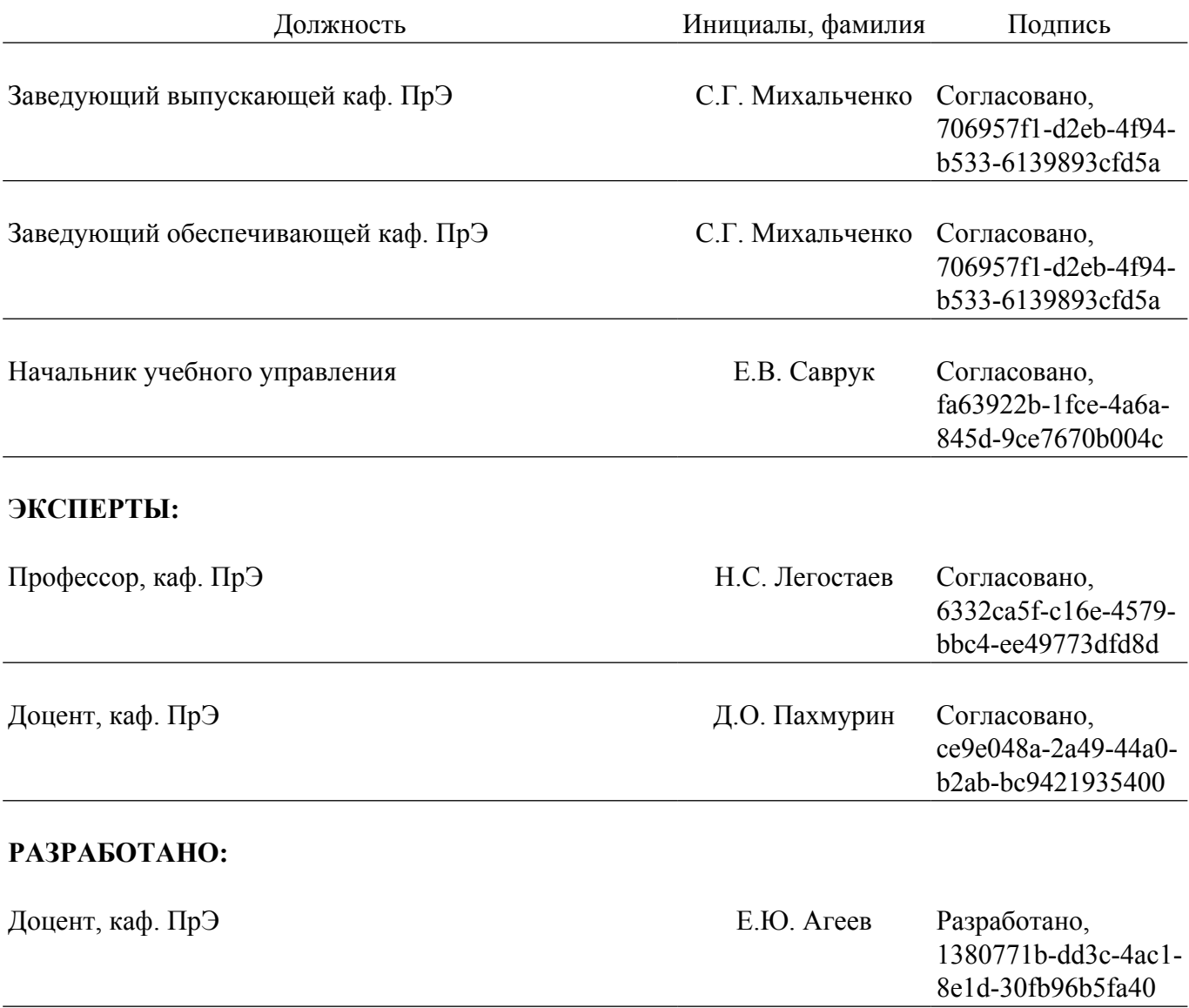